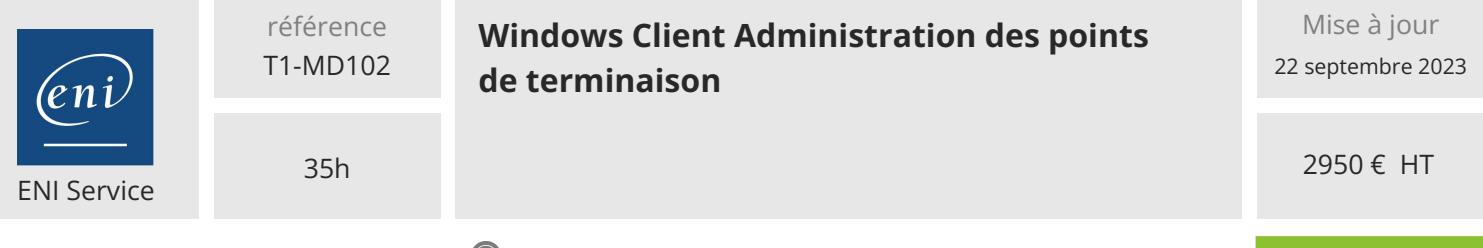

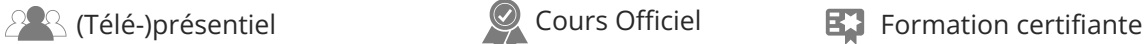

# **Windows Client Administration des points de terminaison**

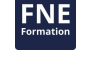

**TOP FORMATION** 

## **Objectifs**

- Gérer des identités Azure AD
- Inscrire des périphériques dans Azure
- Gérer les profils de périphériques
- Gérer les profils utilisateurs
- $\odot$  Déployer des applications
- Gérer la conformité des périphériques
- Gérer la protection des périphériques
- Déployer des nouveaux périphériques
- Appréhender Windows 365 et Azure Virtual Desktop

### **Pré-requis**

L'administrateur de Modern Desktop doit être familiarisé avec les charges de travail M365 et doit avoir de solides compétences et de l'expérience dans le déploiement, la configuration et la maintenance d'appareils Windows 11 et ultérieur et non-Windows.

### **Certification**

Cette formation prépare à l'examen "Endpoint Administrator" qui permet d'obtenir la certification Microsoft 365 Certified : Modern Desktop Administrator Associate

### **Public**

L'administrateur Microsoft 365 Endpoint est responsable du déploiement, de la configuration, de la sécurisation, de la gestion et de la surveillance des appareils et des applications clients dans un contexte d'entreprise. Ses tâches comprennent la gestion de l'identité, de l'accès, des politiques, des mises à jour et des apps. Ils travaillent en collaboration avec l'administrateur d'entreprise M365 pour développer et exécuter une stratégie d'appareils qui s'aligne sur les exigences d'une organisation moderne.

Les administrateurs Microsoft 365 Endpoint doivent bien connaître les charges de travail M365 et posséder des compétences et une expérience approfondies en matière de déploiement, de configuration et de maintenance de Windows 11 et des versions ultérieures, ainsi que des appareils non Windows. Leur rôle met l'accent sur les services cloud plutôt que sur les technologies de gestion sur site.

 $\sim$  02 40 92 45 50  $\sim$  formation@eni.fr www.eni-service.fr

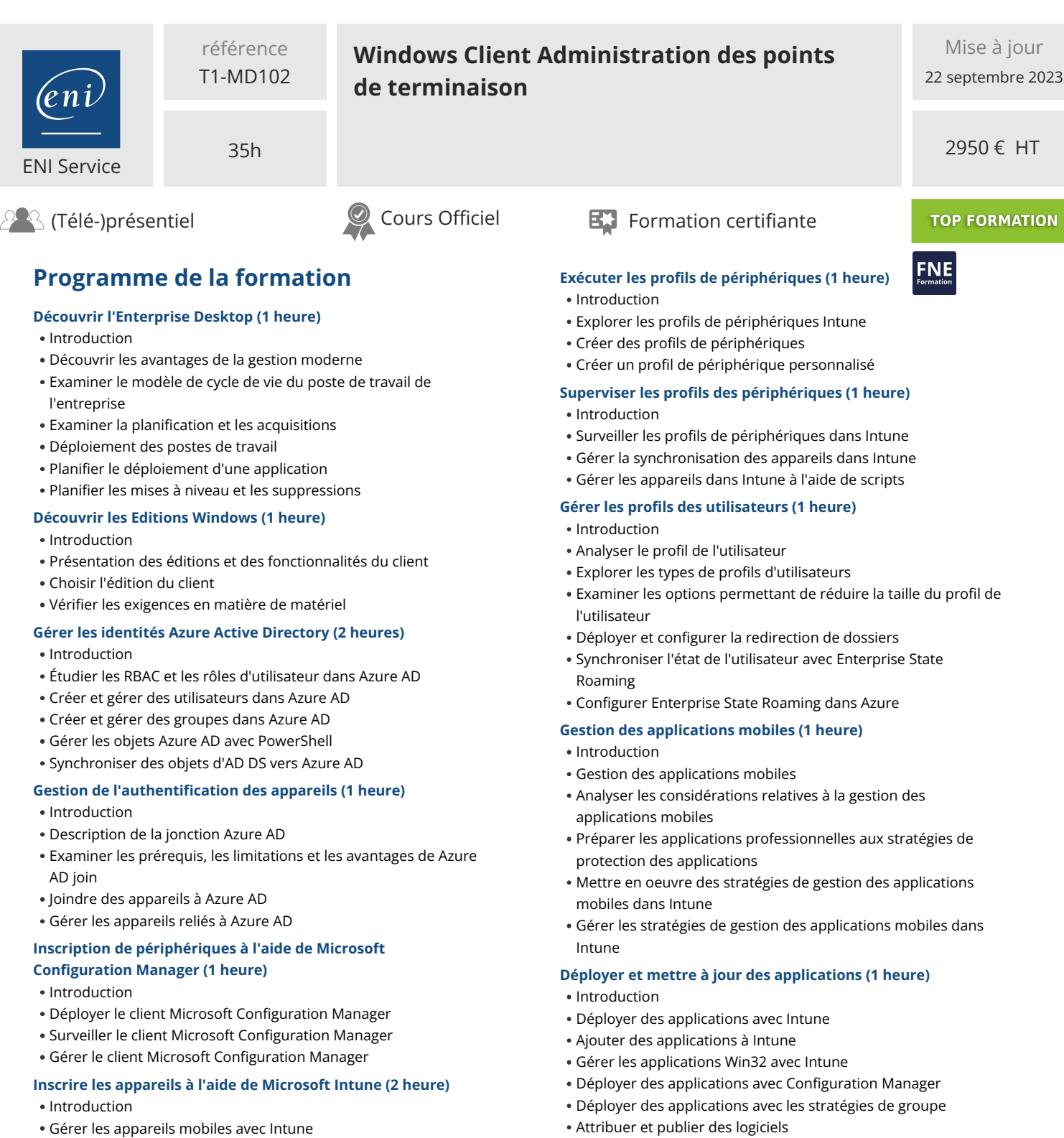

- Activer la gestion des appareils mobiles
- Expliquer les aspects à prendre en compte pour l'enrôlement des appareils
- Gérer la politique d'inscription de l'entreprise
- Enrôler des périphériques Windows dans Intune
- Enrôler des périphériques Android dans Intune
- Enrôler des périphériques iOS dans Intune
- Explorer le gestionnaire d'inscription des périphériques
- Surveiller l'inscription des périphériques
- Gérer les périphériques à distance

Explorer Microsoft Store for Business

- Mettre en oeuvre les applications Microsoft Store
- Mettre à jour Microsoft Store Apps avec Intune
- Attribuer des applications aux employés de l'entreprise

### **Administrer les applications des terminaux (1 heure)**

- Gérer les applications avec Intune
- Gérer les applications sur les périphériques non enrôlés
- Déployer des applications Microsoft 365 avec Intune
- Outils supplémentaires de déploiement de Microsoft 365 Apps

eni

02 40 92 45 50 formation@eni.fr www.eni-service.fr

2 / 5

**ENI Service - Centre de Formation** adresse postale : BP 80009 44801 Saint-Herblain CEDEX SIRET : 403 303 423 00020 B403 303 423 RCS Nantes, SAS au capital de 864 880

- Attribuer et publier des logiciels
- -
	-
- 

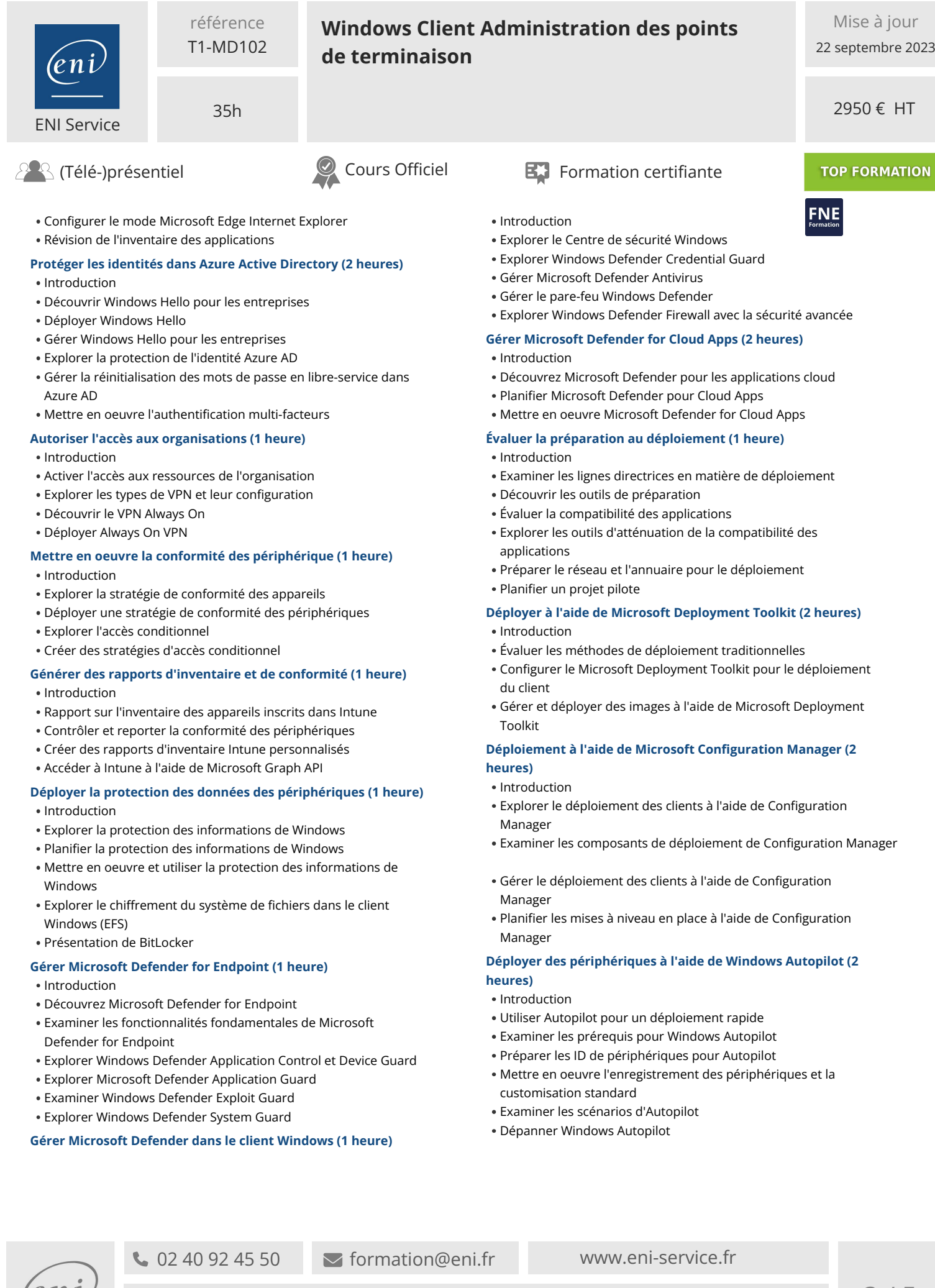

 $en\nu$ 

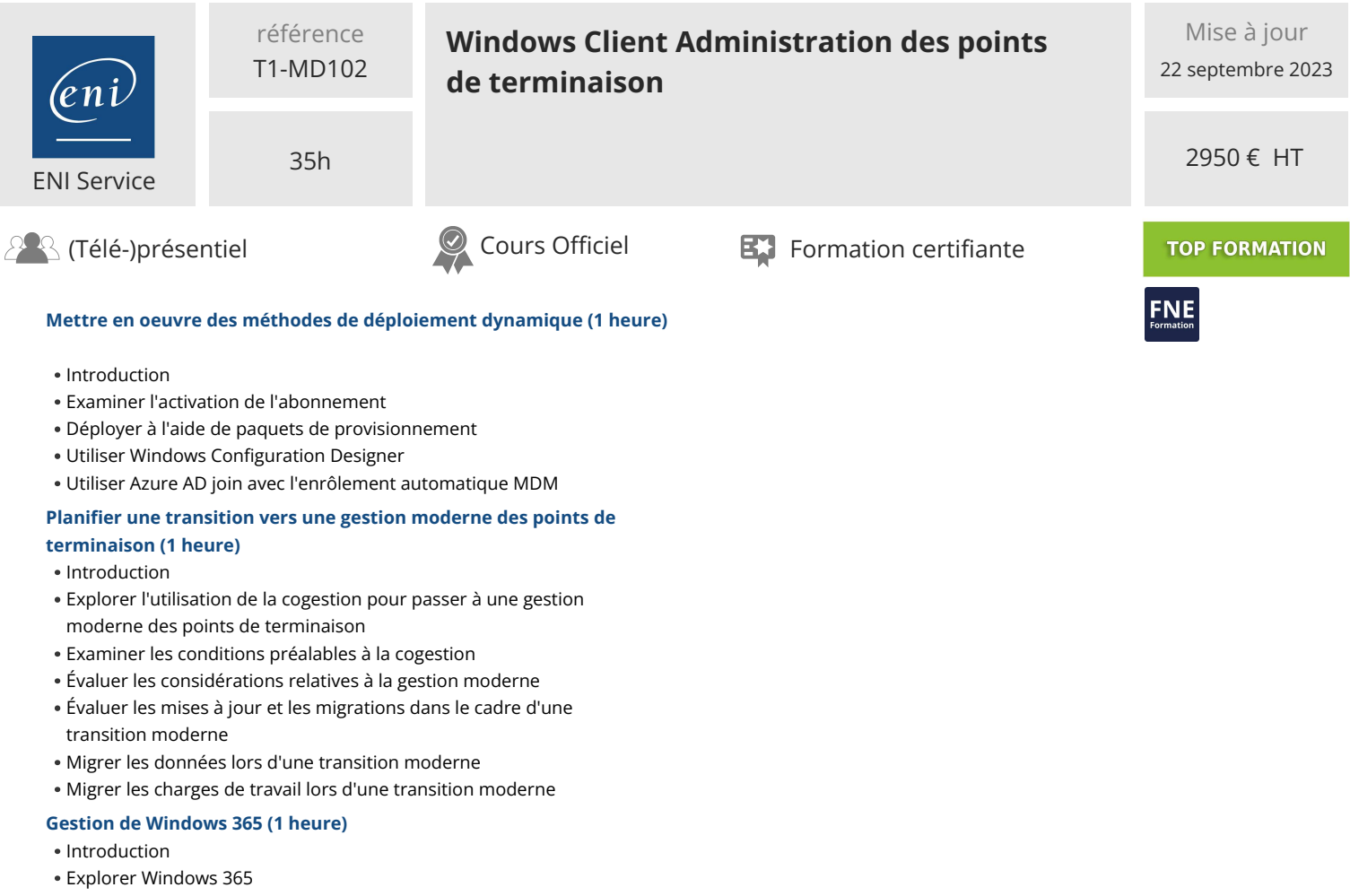

- Configurer Windows 365
- Administrer Windows 365

### **Gestion de Azure Virtual Desktop (1 heure)**

- Introduction
- Examiner Azure Virtual Desktop
- Explorer Azure Virtual Desktop
- Configurer Azure Virtual Desktop
- Administrer Azure Virtual Desktop

 $e\,n$ 

02 40 92 45 50 formation@eni.fr www.eni-service.fr

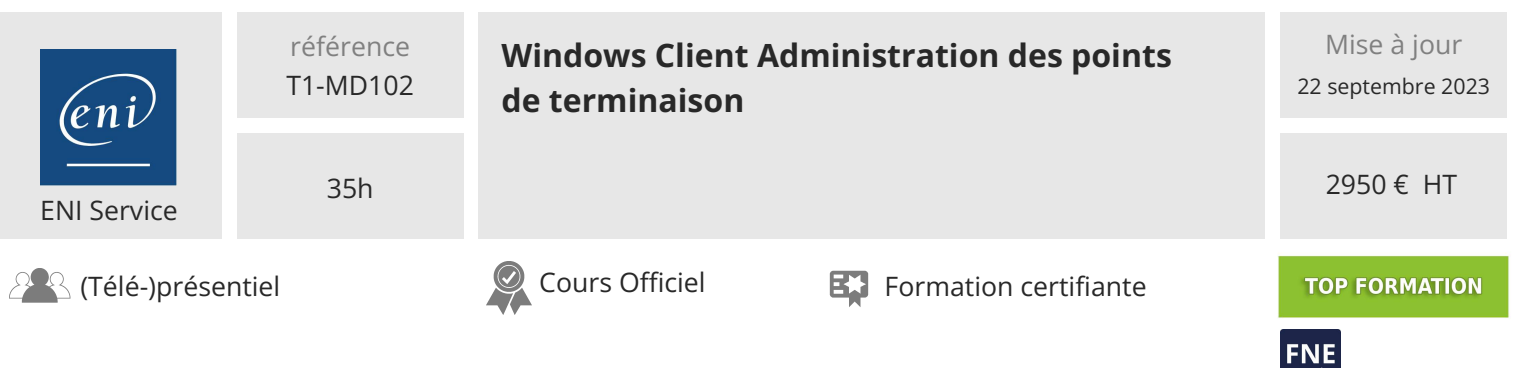

### **Délais d'accès à la formation**

Les inscriptions sont possibles jusqu'à 48 heures avant le début de la formation.

Dans le cas d'une formation financée par le CPF, ENI Service est tenu de respecter un délai minimum obligatoire de 11 jours ouvrés entre la date d'envoi de sa proposition et la date de début de la formation.

### **Modalités et moyens pédagogiques, techniques et d'encadrement**

Formation avec un formateur, qui peut être suivie selon l'une des 3 modalités ci-dessous :

1 Dans la salle de cours en présence du formateur.

2 Dans l'une de nos salles de cours immersives, avec le formateur présent physiquement à distance. Les salles immersives sont équipées d'un système de visio-conférence HD et complétées par des outils pédagogiques qui garantissent le même niveau de qualité.

3 Depuis votre domicile ou votre entreprise. Vous rejoignez un environnement de formation en ligne, à l'aide de votre ordinateur, tout en étant éloigné physiquement du formateur et des autres participants. Vous êtes en totale immersion avec le groupe et participez à la formation dans les mêmes conditions que le présentiel. Pour plus d'informations : Le téléprésentiel notre solution de formation à distance.

Le nombre de stagiaires peut varier de 1 à 12 personnes (5 à 6 personnes en moyenne), ce qui facilite le suivi permanent et la proximité avec chaque stagiaire.

Chaque stagiaire dispose d'un poste de travail adapté aux besoins de la formation, d'un support de cours et/ou un manuel de référence au format numérique ou papier.

Pour une meilleure assimilation, le formateur alterne tout au long de la journée les exposés théoriques, les démonstrations et la mise en pratique au travers d'exercices et de cas concrets réalisés seul ou en groupe.

### **Modalités d'évaluation des acquis**

En début et en fin de formation, les stagiaires réalisent une auto-évaluation de leurs connaissances et compétences en lien avec les objectifs de la formation. L'écart entre les deux évaluations permet ainsi de mesurer leurs acquis.

En complément, pour les stagiaires qui le souhaitent, certaines formations peuvent être validées officiellement par un examen de certification. Les candidats à la certification doivent produire un travail personnel important en vue de se présenter au passage de l'examen, le seul suivi de la formation ne constitue pas un élément suffisant pour garantir un bon résultat et/ou l'obtention de la certification.

Pour certaines formations certifiantes (ex : ITIL, DPO, ...), le passage de l'examen de certification est inclus et réalisé en fin de formation. Les candidats sont alors préparés par le formateur au passage de l'examen tout au long de la formation.

### **Moyens de suivi d'exécution et appréciation des résultats**

Feuille de présence, émargée par demi-journée par chaque stagiaire et le formateur. Evaluation qualitative de fin de formation, qui est ensuite analysée par l'équipe pédagogique ENI. Attestation de fin de formation, remise au stagiaire en main propre ou par courrier électronique.

### **Qualification du formateur**

La formation est animée par un professionnel de l'informatique et de la pédagogie, dont les compétences techniques, professionnelles et pédagogiques ont été validées par des certifications et/ou testées et approuvées par les éditeurs et/ou notre équipe pédagogique. Il est en veille technologique permanente et possède plusieurs années d'expérience sur les produits, technologies et méthodes enseignés. Il est présent auprès des stagiaires pendant toute la durée de la formation.

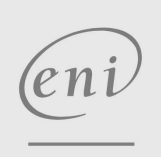

02 40 92 45 50 formation@eni.fr www.eni-service.fr